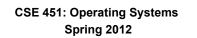

## Module 8

Semaphores, Condition Variables, and Monitors

Ed Lazowska azowska@cs.washington.edu Allen Center 570

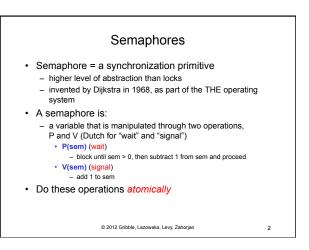

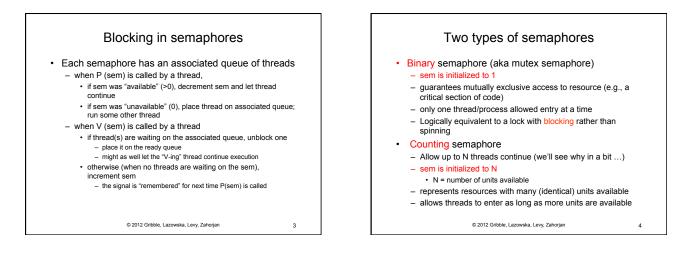

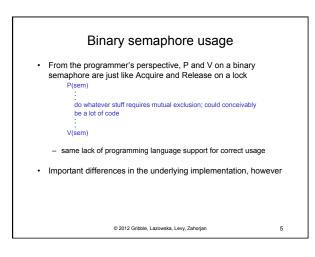

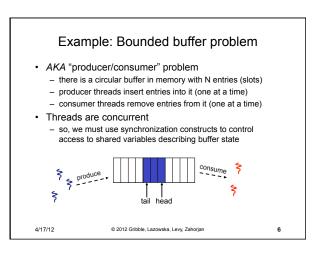

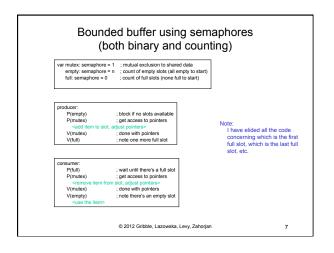

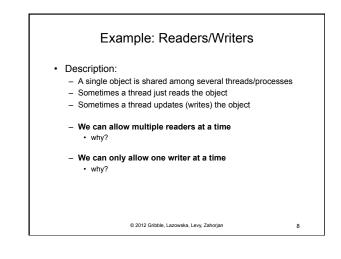

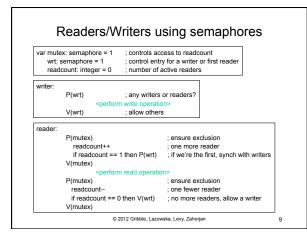

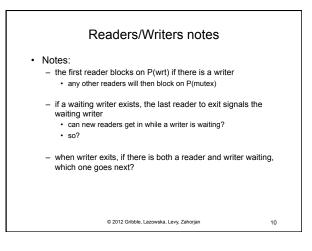

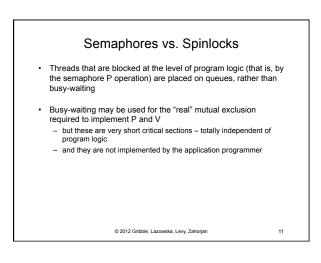

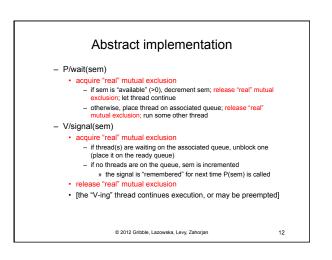

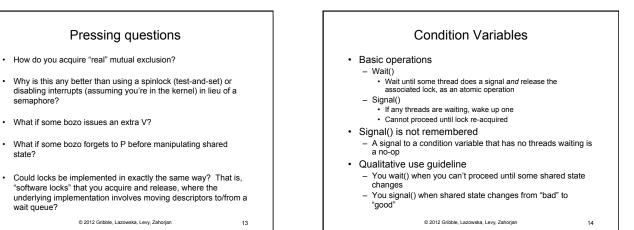

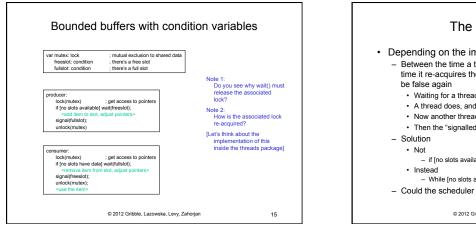

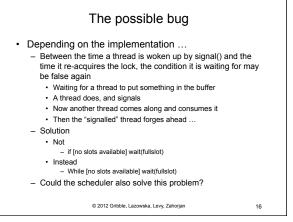

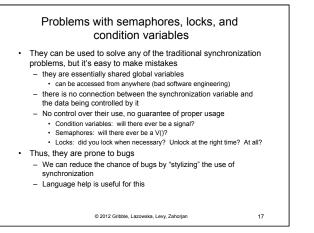

•

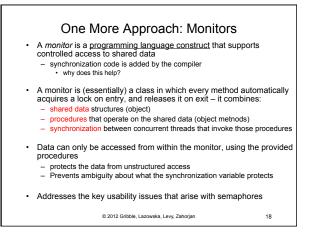

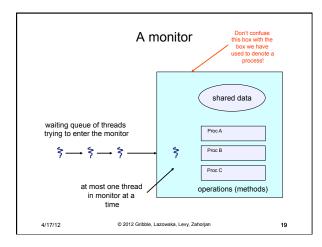

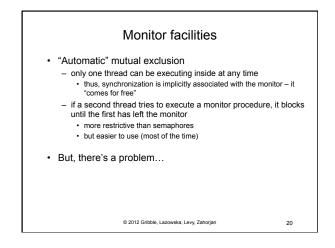

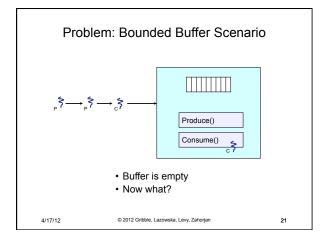

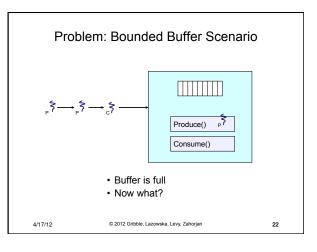

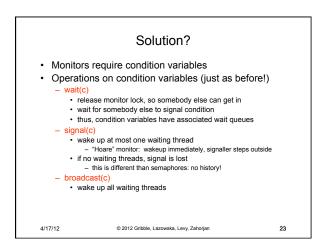

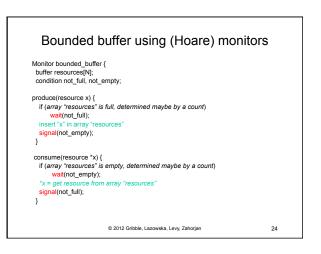

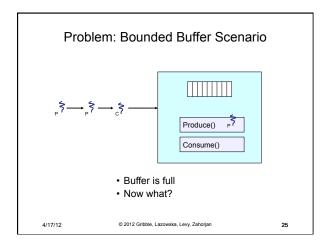

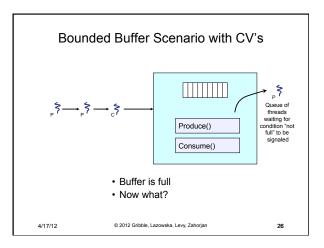

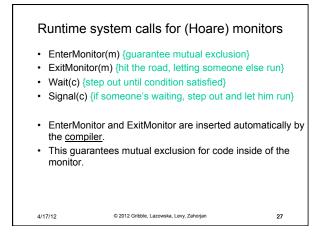

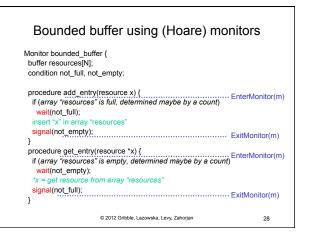

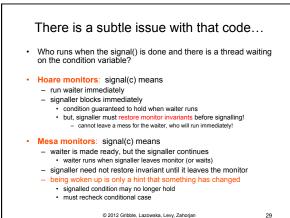

© 2012 Gribble, Lazowska, Levy, Zahorjan

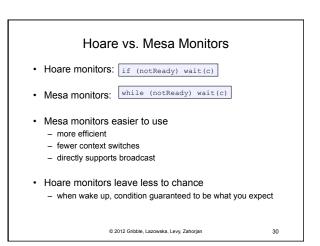

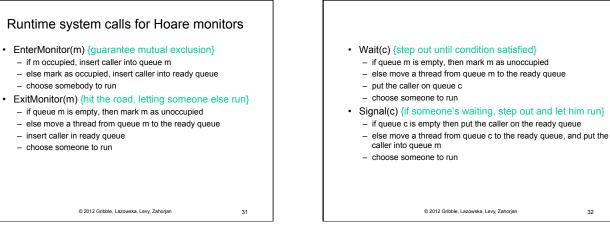

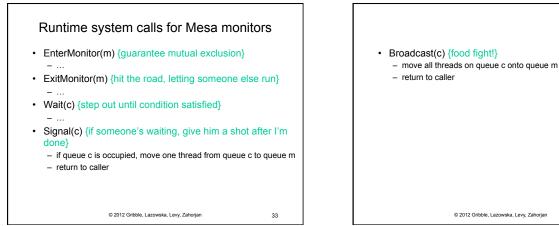

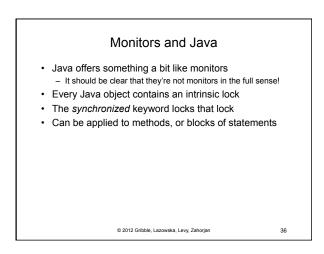

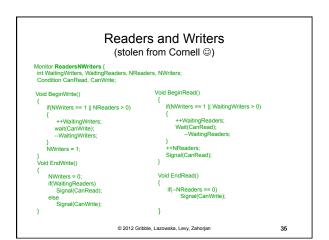

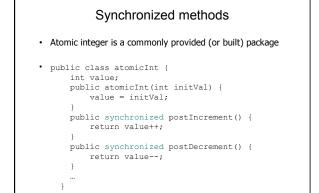

© 2012 Gribble, Lazowska, Levy, Zahorjan

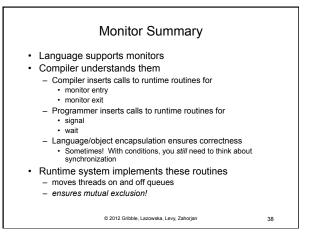